## *Information Systems XPath*

## Nikolaj Popov

Research Institute for Symbolic Computation Johannes Kepler University of Linz, Austria popov@risc.uni-linz.ac.at

**KORKARYKERKE PORCH** 

## **Outline**

## [XPath](#page-2-0)

KOXK@XKEXKEX E 1990

# XPath

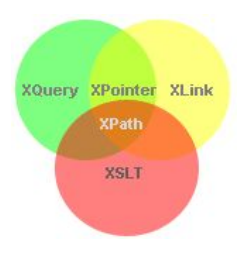

### What is XPath?

- $\triangleright$  XPath is a language whose primary purpose is to provide common syntax and functionality to address parts of XML documents.
- $\triangleright$  XPath uses path expressions to navigate in XML documents.
- <span id="page-2-0"></span> $\triangleright$  XPath contains a library of standard functions.

# XPath

- $\triangleright$  XPath operates on the logical structure of an XML document and uses a syntax that resembles to the path constructions in URIs.
- $\triangleright$  XPath models an XML document as a tree of nodes (e.g. elements, attributes, namespaces, etc.)
- $\triangleright$  XPath expressions can compute strings, numbers, sets of nodes from the data of XML documents.

**KORK ERKER ADAM ADA** 

# Location Paths

- $\triangleright$  Location paths are special expressions for selecting a set of nodes.
- $\triangleright$  A location path consists of location steps composed together from left to right and separated by '/'.
- $\triangleright$  An absolute location path is one that starts with a  $\ell$ .
- $\triangleright$  Relative location paths are defined always with respect to the context node.

**KORK ERKER ADAM ADA** 

## Example

The node selection is analogous to the file selection in a Unix-like file system.

../reports/\*/summary

# Location Paths

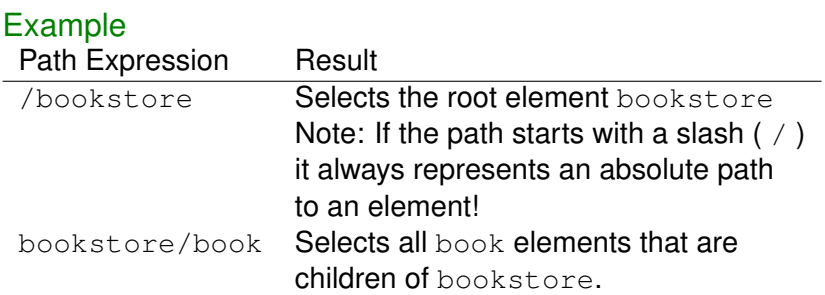

KOXK@XKEXKEX E 1990

# Location Paths

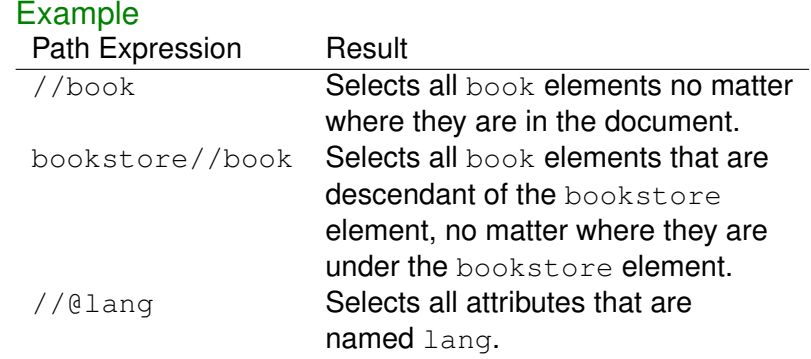

K ロ X (日) X (日) X (日) X (日) X (日) X (日) X (日) X (日) X (日) X (日) X (日)

## **Predicates**

Example

- $\triangleright$  Predicates are used to find a specific node or a node that contains a specific value.
- $\blacktriangleright$  Predicates are always embedded in square brackets.

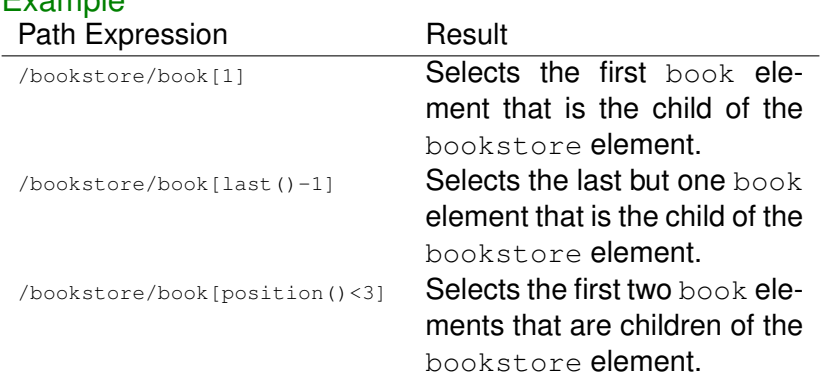

#### K ロ ▶ K @ ▶ K 할 ▶ K 할 ▶ 이 할 → 9 Q Q →

## **Predicates**

# Example

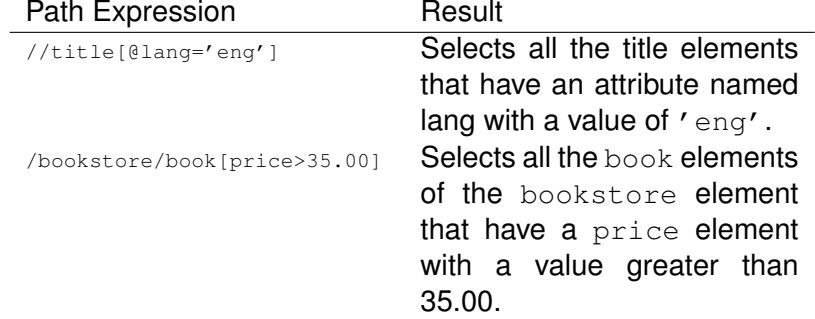

**Kロトメ部トメミトメミト ミニのQC** 

# Selecting Unknown Nodes

## XPath wildcards can be used to select unknown XML elements.

K ロ ▶ K @ ▶ K 할 ▶ K 할 ▶ 이 할 → 9 Q Q →

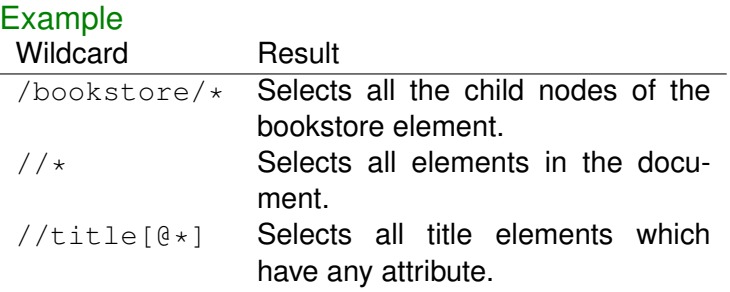

By using the | operator in an XPath expression you can select several paths.

## Example Path Expression Result //title | //price Selects all the title AND price elements in the document.

**KOD KARD KED KED BE YOUR** 

## Location Steps

Location steps have the following parts:

- **axis**. It specifies the (in-tree) relationship between the context node and the nodes selected by the location step: Available axes: child, descendant, parent, ancestor, self, descendant-or-self, ancestor-or-self. (Used explicitly in "long notation")
- **node test**. Specifies the node type for the nodes selected by the location step (separated by :: from the axis).
- **Predicate.** It specifies further expressions with boolean value, to refine the selected node set (enclosed in [ ], described on before).

**KORK ERKER ADAM ADA** 

# Example

```
<?xml version="1.0" encoding="UTF-8"?>
<folder>
 <email date='14 Dec 2009'>
   <from>robert@company.com</from>
   <to>oliver@company.com</to>
   <subject>Meeting</subject>
   Could we meet this week to discuss the
   interface problem in the NTL project? -Rob
 </email>
</folder>
```
 $\triangleright$  This location path (using the "long notation") selects all attributes of all the email elements. /child::folder/child::email/attribute::\*

 $\triangleright$  This selects only the attribute of the first email element in the XML document.

/child::folder/child::\*[position()=1]/@\*

K ロ ▶ K @ ▶ K 할 ▶ K 할 ▶ . 할 . K 9 Q @

# XPath Expressions

- $\triangleright$  Simple expressions: numerical and string literals, variable references, function calls.
- $\blacktriangleright$  The value of a variable x can be retrieved by  $s_{\text{X}}$ .
- $\triangleright$  Basic arithmetic operations are available for numbers.
- $\triangleright$  More complex expressions are location paths and boolean expressions (e.g. using  $\langle \cdot, \cdot \rangle$ ,  $!=$ ,  $=$  and logical connectives and, or).

**KORK ERKER ADAM ADA** 

# **Summary**

 $\triangleright$  XPath provides a language for addressing parts of XML documents.

K ロ ▶ K @ ▶ K 할 ▶ K 할 ▶ 이 할 → 9 Q Q →

 $\triangleright$  XPath uses path expressions to navigate in XML documents.